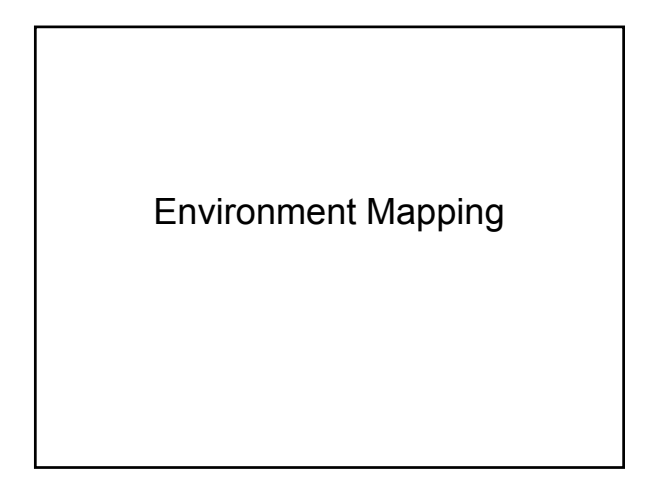

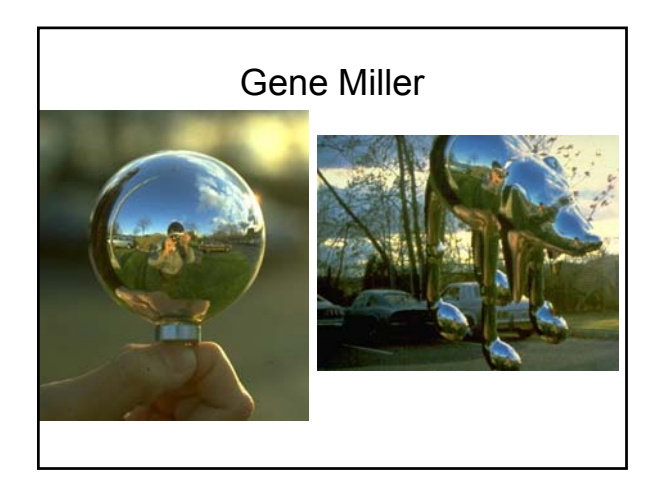

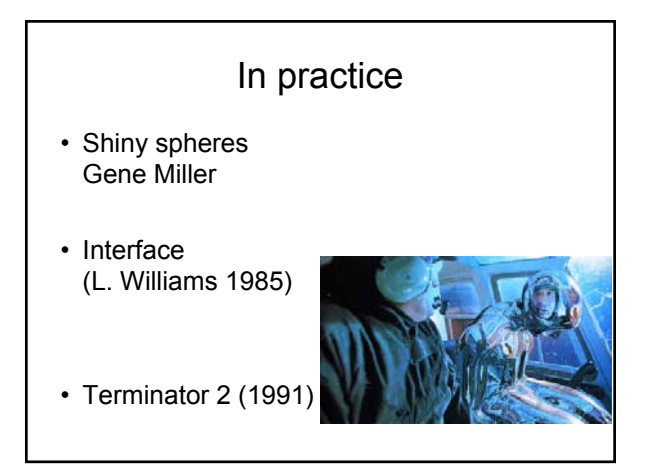

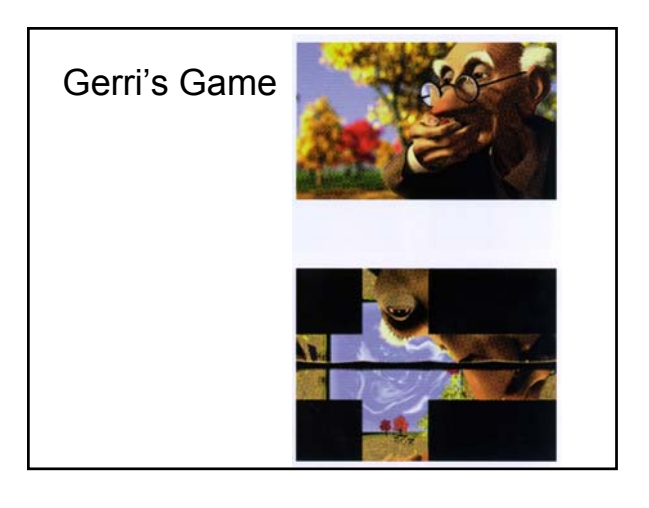

## Story of Reflection Mapping

Paul Debevic's Story of Reflection Mapping

http://www.pauldebevec.com/ReflectionMapping/

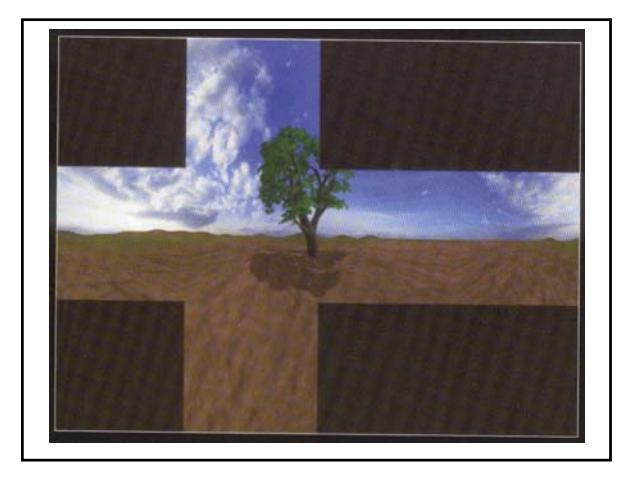

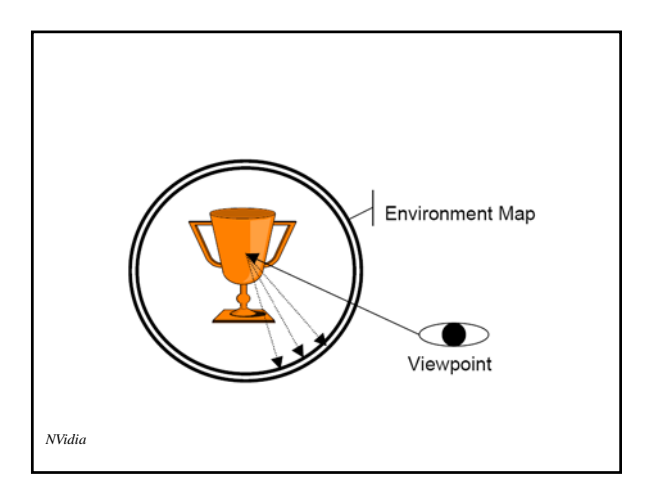

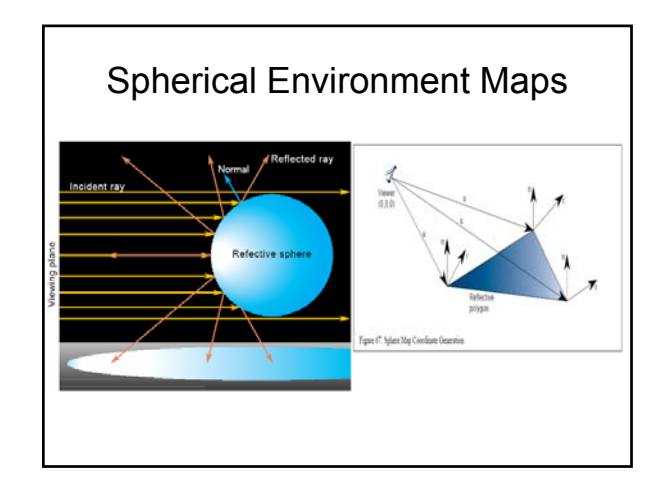

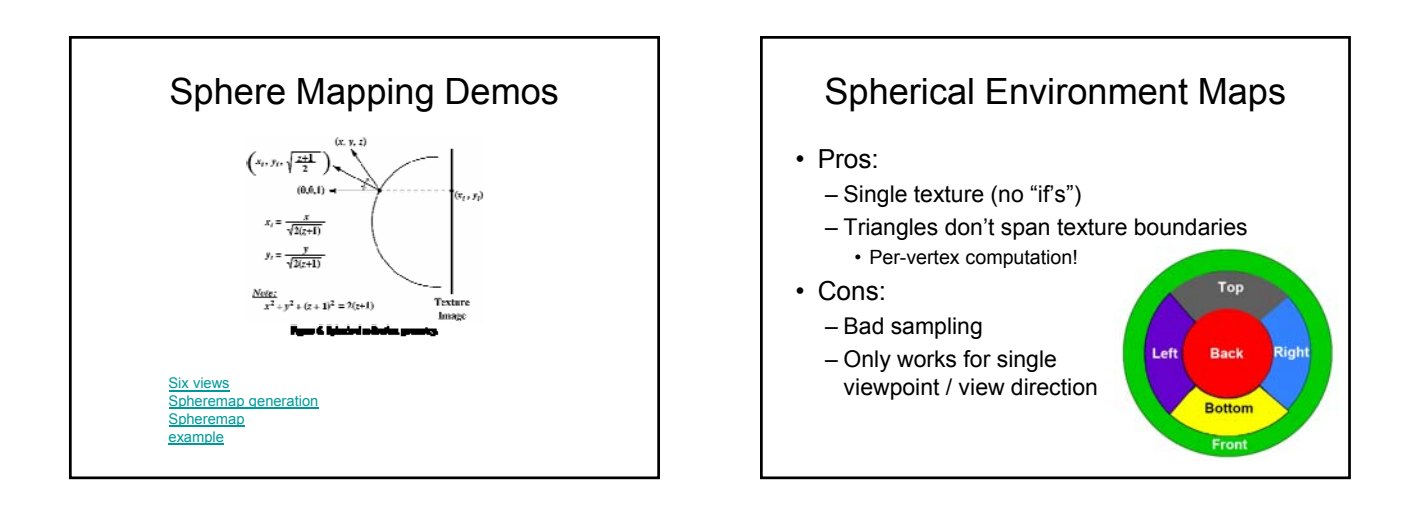

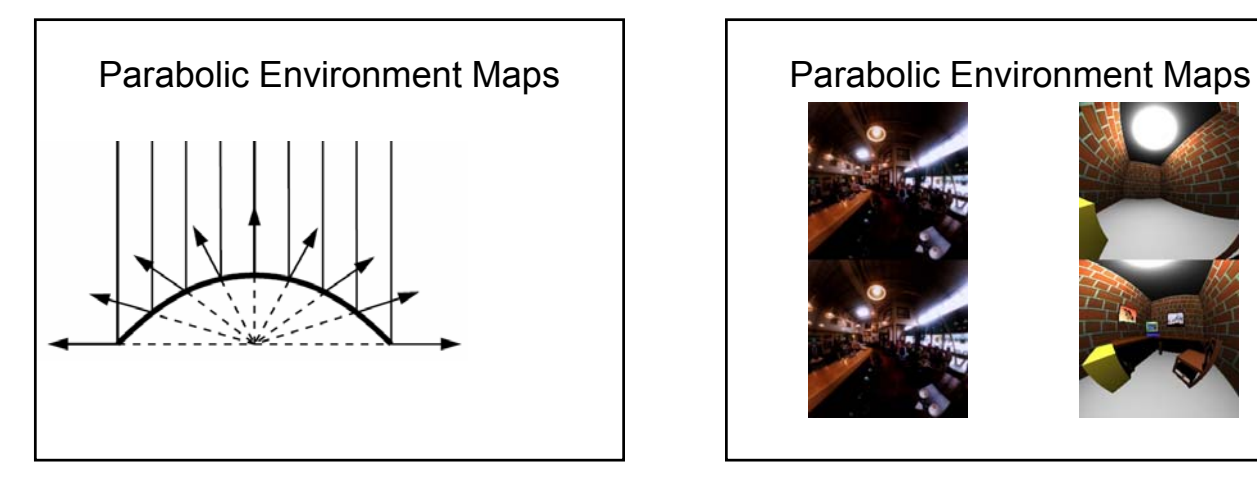

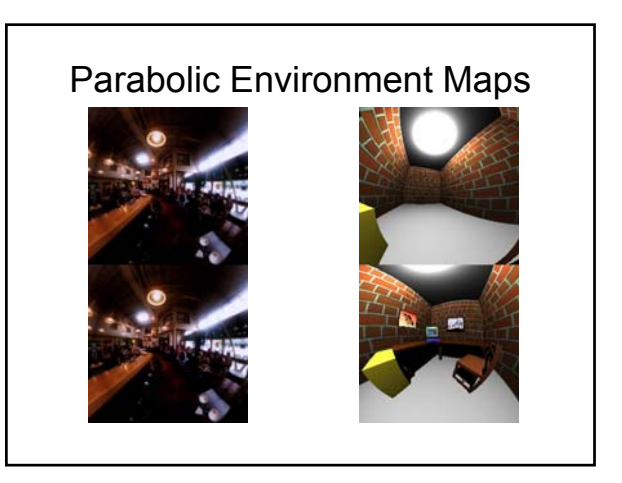

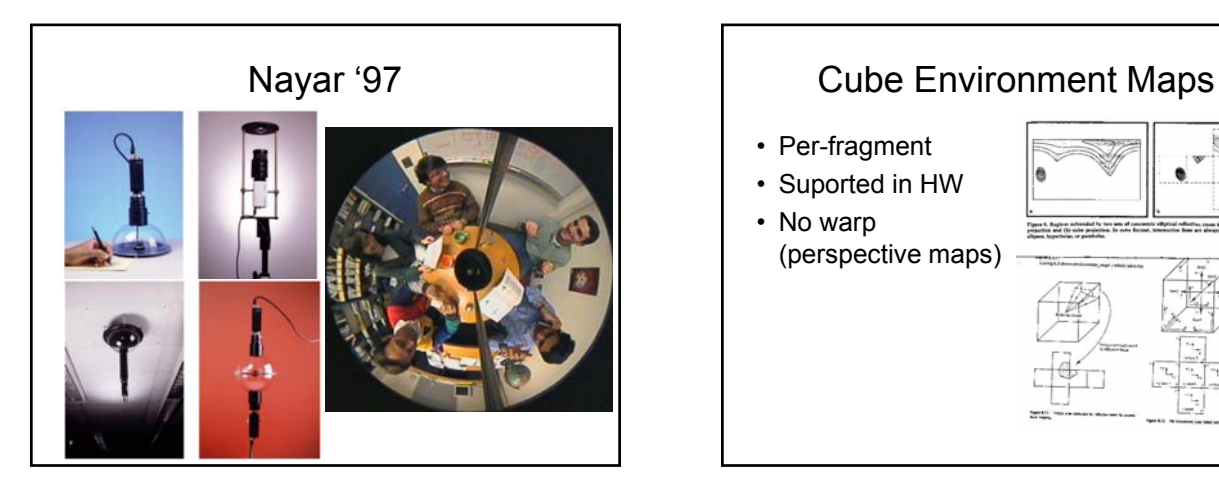

- Per-fragment
- Suported in HW
- No warp (perspective maps)

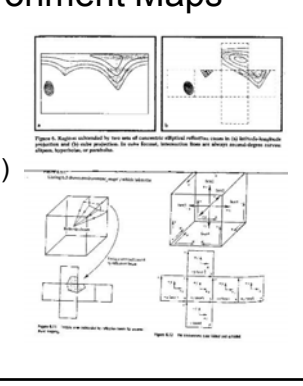

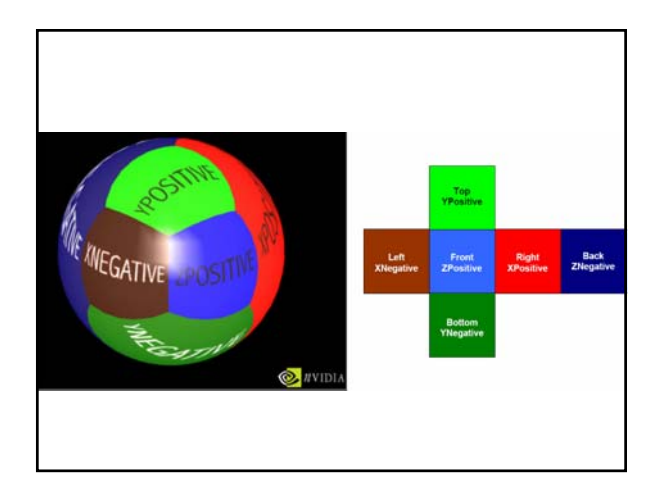

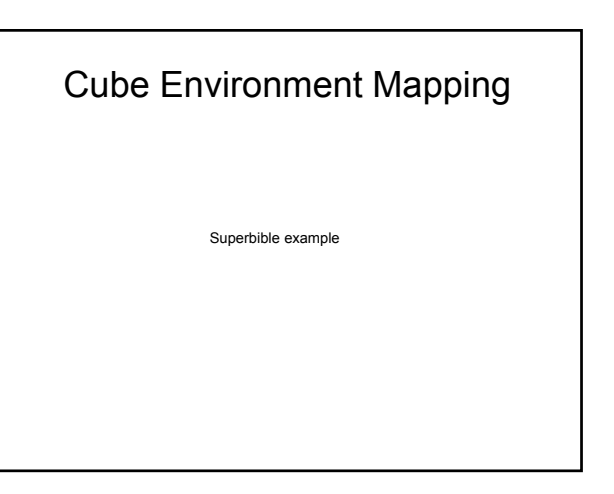

## Skybox

- Big box with the environment map on it
- 1.Draw a box around the viewer and cubemap it
	- 1. In eye-space
	- 2. Rotate the cube by upper-left 3x3 modelview and draw in world space (ensuring far plane doesn't clip)
- 2.Render a full-screen quad (NDC space)
	- 1. Compute the texture coords for the corners of the viewport (by full-screen quad rotated by the 3x3 modelview)
	- 2. Cubemap it

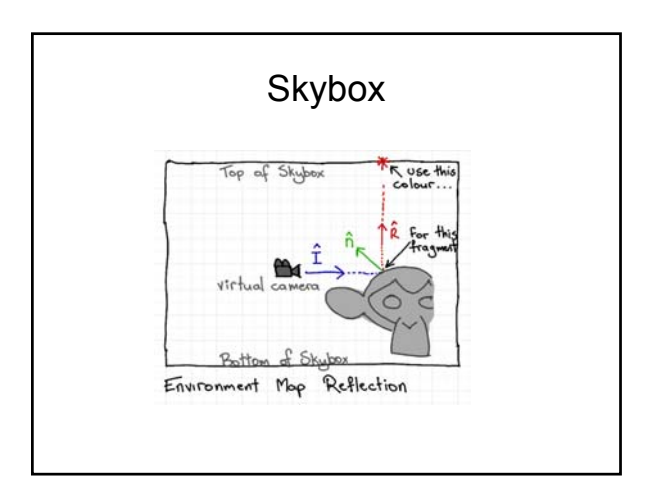

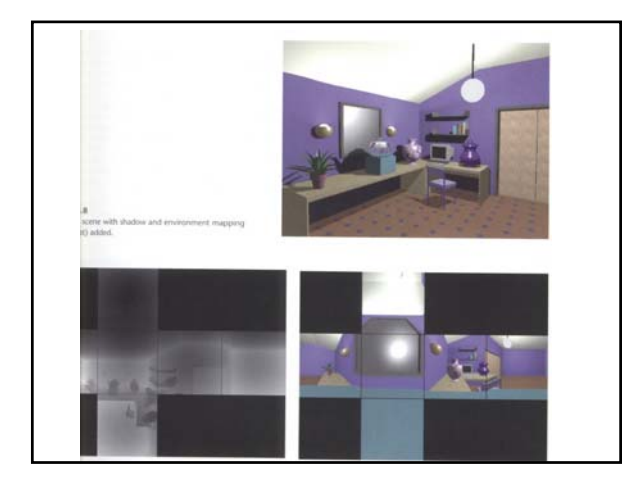

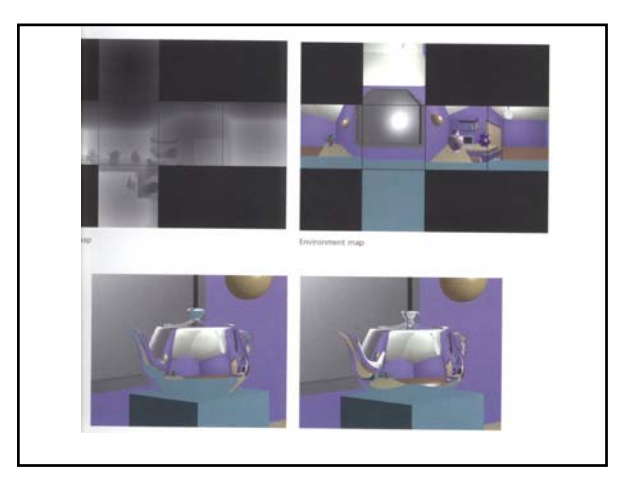

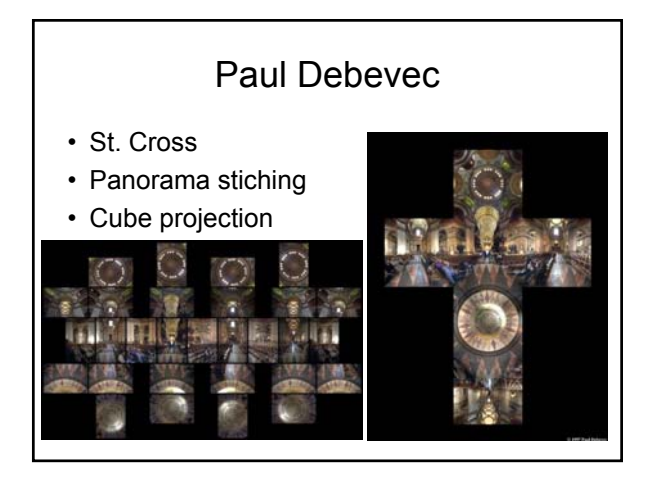